# **User Interface - Bug #5921**

## **Browse multi select - screen-value quirks.**

12/22/2021 08:37 AM - Marian Edu

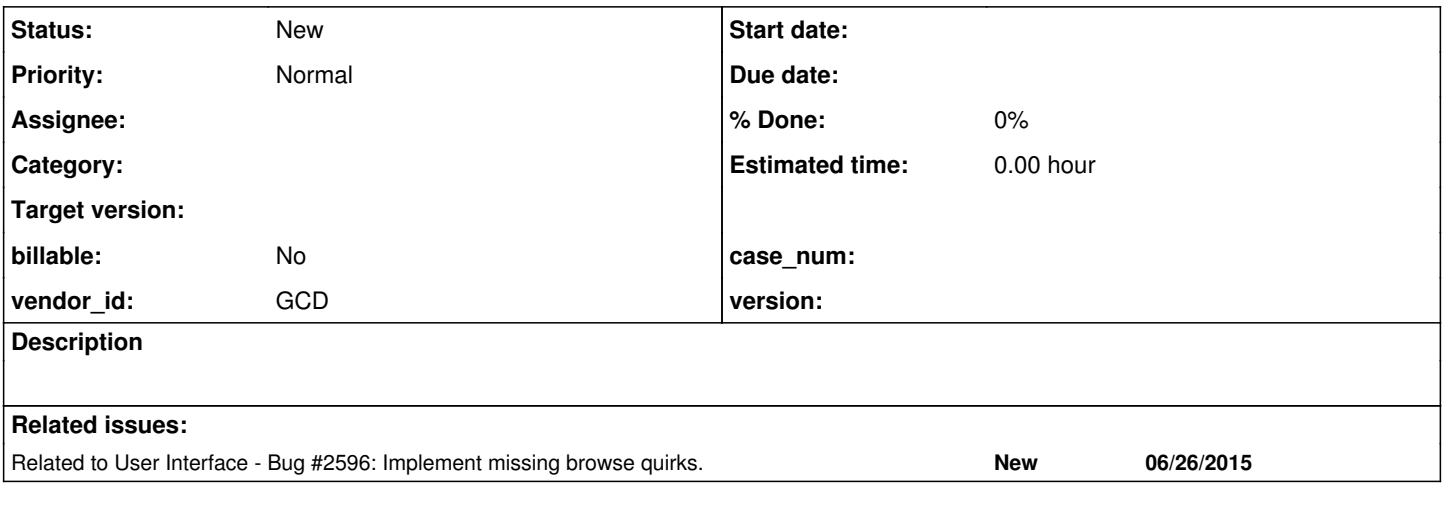

#### **History**

#### **#1 - 12/22/2021 08:54 AM - Marian Edu**

For a multiple selection browse screen-value is link to the last selected row - even if later is being deselected. The following two situations are considered as quirks, the 4GL behaviour is not as-expected:

- 1. when the browse's query is re-open with a filter clause that leaves out the 'last selected row' column screen-value still returns the values of that row even if not visible in the browse
- 2. when the fields of last selected row are updated in the buffer and query is re-open the screen-value still shows the old values although the record in the browse shows the new updated values

If those quirks ever need to be implemented the 'last selected row' actual data must be saved somehow, not just the row index as it is now in SelectedRow.

Simple test in testaces repo - ui/browse/browse-screen-value-multi-quirk.p

### **#2 - 12/22/2021 09:13 AM - Marian Edu**

*- Related to Bug #2596: Implement missing browse quirks. added*